### Fakultet tehničkih nauka, DRA, Novi Sad Predmet: Struktura i organizacija baza podataka

Dr Ivan Luković, Mr Slavica Aleksić Milan Čeliković Vladimir Dimitrieski

### **Primer**

**radnik({Mbr, Ime, Prz, Sef, Plt, God, Pre}, {Mbr}), projekat({Spr, Ruk, Nap, Nar}, {Spr}), radproj({Spr, Mbr, Brc}, {Spr + Mbr}),**

**radnik[Sef] radnik[Mbr], projekat[Ruk] radnik[Mbr], radproj[Mbr] radnik[Mbr], radproj[Spr] projekat[Spr].**

### **Tabela radnik**

- **Mbr** maticni broj radnika
- **Ime** ime radnika
- **Prz** prezime radnika
- **Sef** maticni broj direktno nadredjenog rukovodioca - radnika
- **Plt** mesecni iznos plate radnika
- **God** Datum rodjenja radnika
- **Pre** godišnja premija na platu radnika

Obeležja Mbr, Ime, Prz ne smeju imati null vrednost. Plata ne sme biti manja od 500

# **Tabela projekat**

- **Spr** sifra projekta
- **Ruk** rukovodilac projekta
- **Nap** naziv projekta
- **Nar** narucilac projekta

Obeležja Spr i Ruk ne smeju imati null vrednost, dok obeležje Nap mora imati jedinstvenu vrednost

# **Tabela radproj**

- **Spr** sifra projekta
- **Mbr** maticni broj radnika
- **Brc** broj casova nedeljnog angazovanja na projektu

Sva tri obeležja ne smeju da imaju null vrednost

- **INSERT**
- **DELETE**
- **UPDATE**

• INSERT – dodavanje nove torke

#### **INSERT INTO <naziv\_tabele> (<lista\_obeležja) VALUES (<lista\_konstanti) | SELECT …**

• INSERT – dodavanje nove torke

**insert into Radnik (mbr, ime, prz, plt, sef, god) values (301, 'Ana', 'Savic', 30000, null, '18-aug-71'); insert into Projekat (spr, nap, ruk) values ('70', 'P1', 301); insert into RadProj (mbr, spr, brc) values (301, '10', 5);**

• DELETE – brisanje postojećih torki

### **DELETE [FROM] <naziv\_tabele> [WHERE (<uslov\_selekcije>)]**

• DELETE – brisanje postojećih torki

**delete radnik;**

**delete radnik where mbr=701;**

• Isključiti radnike sa onih projekta gde im je angažovanje na projektu manje od prosečnog angažovanja radnika na svim projektima

**delete from radproj where brc < (select avg(brc) from radproj)**

• UPDATE – modifikacija postojećih torki

UPDATE <naziv\_tabele> **SET <obeležje>= <aritm\_izraz> {,<obeležje>= <aritm\_izraz>} [WHERE (<uslov\_selekcije>)]**

• UPDATE – modifikacija postojećih torki

**update radnik set plt = plt\*1.2;**

**update radnik set plt = plt\*1.2 where mbr = 201;**

• Svim radnicima koji rade na projektu sa šifrom 10 povećati premiju za 500

**update radnik set pre = isnull(pre,0) + 500 where mbr in (select mbr from radproj where spr = 10)**

### **Naziv tabele i kolone**

- mora početi slovom,
- mora biti između 1 i 30 znakova dužine,
- mora sadržati samo velika i mala slova, cifre,  $\Box$ ,  $\$\i{}$  i #,
- ne sme se poklapati sa nazivom nekog drugog objekta koji je kreirao isti korisnik,
- ne sme biti rezervisana reč Microsoft SQL servera.
- nazivi nisu case sensitive.

# **SQL tipovi podataka**

#### **Data TypeDescription**

– **IMAGE** veliki binarni sadržaj do 2^31-1 bajtova

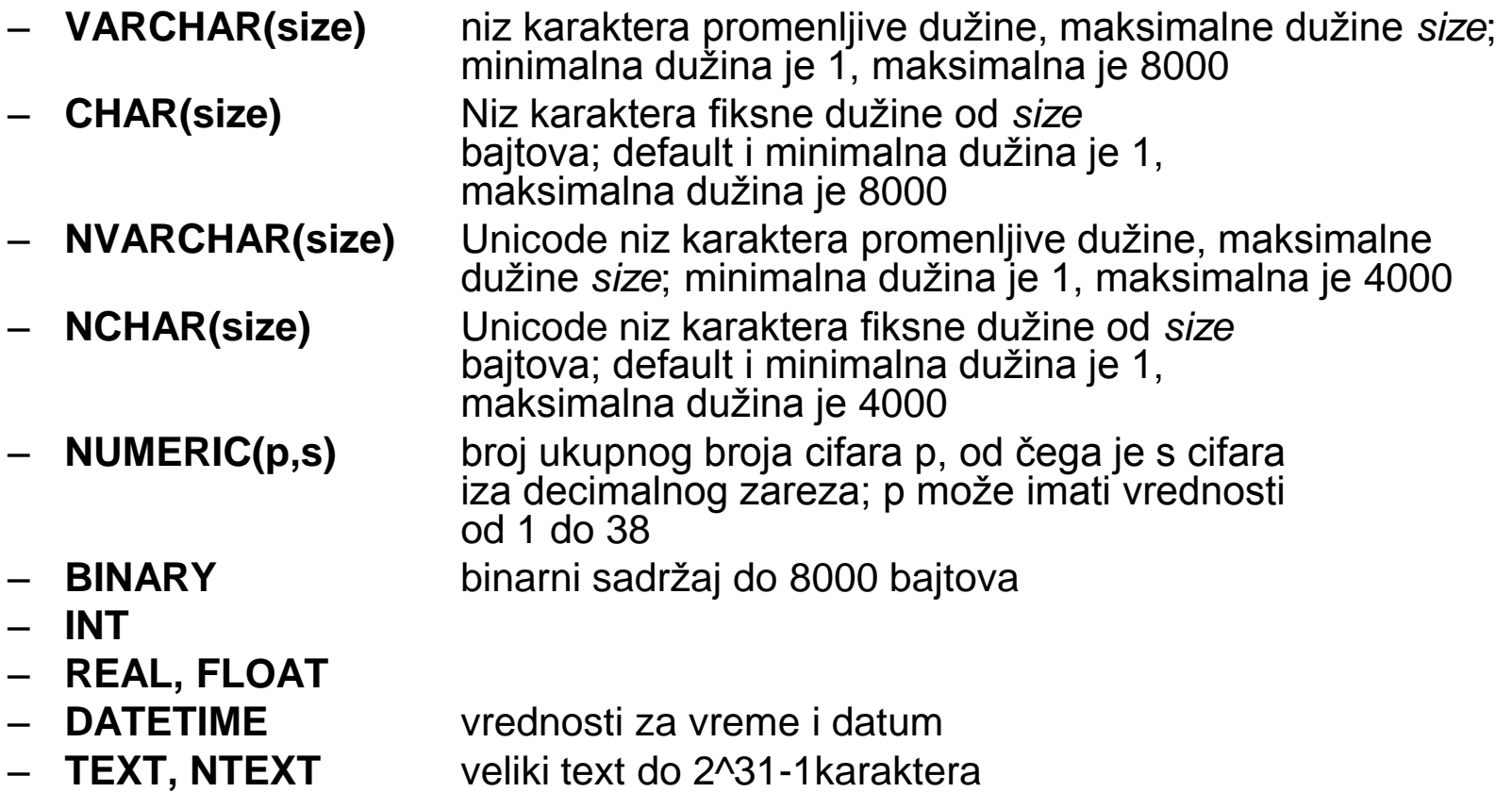

**CREATE TABLE [šema.]<naziv\_tabele>**

**(<naziv\_kolone> <tip\_podatka> [DEFAULT izraz] [, ...] [CONSTRAINT constraint\_name PRIMARY KEY (col1[,…])] [CONSTRAINT constraint\_name FOREIGN KEY (col1[,…]) references table\_name (col1[,…])]);**

- šema poklapa se sa nazivom korisnika
- **DEFAULT opcija:**
	- 17 – Specificira se predefinisana vrednost za kolonu, koja se koristi ukoliko se prilikom ubacivanja podataka izostavi vrednost za tu kolonu

#### **organizacija({Orgid, Orgnaziv, Mestoorg},{Orgid})**

- **Orgid –** identifikacioni broj organizacije
- **Orgnaziv –** naziv organizacije
- **Mestoorg –** mesto u kojem se nalazi organizacija

**create table organizacija**

**orgid int not null, orgnaziv varchar(20) null, mestoorg varchar(20) null, CONSTRAINT organizacija\_pk PRIMARY KEY (orgid)**

**);**

**(**

- **imenik ({Mbr, Telbroj}, {Mbr}) imenik[Mbr] radnik[Mbr]**
- **Mbr** matični broj radnika
- **Telbroj** telefonski broj radnika

#### **create table imenik**

**mbr int not null,**

**telbroj varchar(10) not null,**

**CONSTRAINT imenik\_pk PRIMARY KEY (mbr),**

**CONSTRAINT radnik\_ti\_fk FOREIGN KEY (mbr) references radnik (mbr)**

**);**

**(**

# **Izmena definicije tabele**

• **ALTER TABLE**

Alter table iskaz služi za:

- dodavanje nove kolone,
- modifikaciju postojeće kolone,
- definisanje podrazumevane vrednosti za novu kolonu,
- brisanje kolone.

# **ALTER TABLE**

**ALTER TABLE <naziv tabele> ADD <naziv\_kolone> <tip\_podatka> [DEFAULT izraz] [, <naziv\_kolone> <tip\_podatka>]…;**

**ALTER TABLE <naziv tabele> ALTER COLUMN <naziv\_kolone> <tip\_podatka> [DEFAULT izraz] [, <naziv\_kolone> <tip\_podatka>]...;**

**ALTER TABLE <naziv\_tabele> DROP COLUMN <naziv\_kolone>;** 

# **ALTER TABLE**

• U tabelu imenik dodati obeležja mesto i adresa**.**

**alter table imenik add adresa varchar(20) null, mesto varchar(30) null**

• U tabelu radnik dodati obeležje identifikacioni broj organizacione jedinice, a potom implementirati sledeće ograničenje referencijalnog integriteta **radnik[orgid] organizacija[orgid]**

**alter table radnik add orgid int null, constraint organizacija\_fk Foreign Key (orgid) references organizacija (orgid)**

# **ALTER TABLE**

• Iz tabele organizacija ukloniti obeležje mestoorg

**alter table organizacija drop column mestoorg**

### **Brisanje definicije tabele**

#### **DROP TABLE <naziv\_tabele>;**

#### **DROP TABLE IMENIK**

### **Kreiranje, izmena i brisanje definicije pogleda**

#### **CREATE VIEW <naziv\_pogleda> [(alias [, alias]...)] AS podupit;**

- Podupit koji se koristi za definisanje pogleda može biti kompleksan, ali ne sme da sadrži ORDER BY.
- ORDER BY se koristi tek kada se prikazuju podaci iz pogleda.

# **Pogledi obezbeđuju sledeće prednosti**

- ograničavaju pristup bazi podataka
- pojednostavljuju upite
- obezbeđuju nezavisnost podataka
- obezbeđuju višestruke poglede nad istim podacima
- mogu se brisati bez uklanjanja podataka u osnovnim tabelama.

# **Modifikacija pogleda**

- Pogledi se modifikuju pomoću ALTER VIEW naredbe (nova definicija zamenjuje staru).
- Dakle, pogled može biti izmenjen bez brisanja postojećeg pogleda.
- Na primer, mogu se dodati alijasi za kolone u pogledu.

# **Kreiranje složenog pogleda**

• Ukoliko se u upitu pomoću kog se kreira pogled nalaze skupovne funkcije (min, max, avg, sum, count) ili izrazi, u pogledu se moraju definisati alternativna imena za te kolone.

### **Brisanje pogleda**

#### **DROP VIEW pogled;**

• Kreirati pogled koji će prikazati mbr, ime i prz radnika i nazive projekata kojima rukovode.

**CREATE VIEW rukovodioci (Mbr, Ime, Prezime, Projekat) AS select r.mbr,ime, prz, nap from radnik r, projekat p where r.mbr=p.ruk**

#### **SELECT Ime, Prezime, Projekat FROM rukovodioci**

# **Unutrašnje spajanje (INNER)**

• Prikazati ime i prz radnika koji rade na projektu sa šifrom 30.

**select ime, prz from radnik r inner join radproj rp on r.mbr=rp.mbr where spr=30;**

# **Spoljno spajanje (OUTER)**

- Levo (LEFT)
- Desno (RIGHT)
- Potpuno (FULL)

# **Spoljno spajanje (LEFT OUTER)**

• Prikazati mbr, ime i prz radnika i šifre projekata na kojima rade. Prikazati, takođe, iste podatke i za radnike koji ne rade ni na jednom projektu, pri čemu za šifru projekta treba, u tom slučaju, prikazati nedostajuću vrednost.

**select r.mbr,ime, prz, spr from radnik r left outer join radproj rp on r.mbr=rp.mbr;**

# **Spoljno spajanje (RIGHT OUTER)**

• Prikazati nazive svih projekata i mbr radnika koji rade na njima. Ukoliko na projektu ne radi ni jedan radnik ispisati nulu.

**select isnull(rp.mbr, 0) "Mbr radnika", nap from radproj rp right outer join projekat p on rp.spr=p.spr;**

# **Spoljno spajanje (FULL OUTER)**

**select isnull(rp.mbr, 0) "Mbr radnika", nap from radproj rp full outer join projekat p on rp.spr=p.spr;**

• Kreirati pogled koji će prikazati mbr, ime i prz svih radnika i nazive projekata kojima rukovode. Ukoliko radnik ne rukovodi ni jednim projektom ispisati: ne rukovodi projektom.

**CREATE VIEW rukovodioci\_svi (Mbr, Ime, Prezime, Projekat) AS select r.mbr,ime, prz, isnull(nap, 'ne rukovodi projektom') from radnik r left outer join projekat p on r.mbr=p.ruk**

• Napraviti pogled koji će za svakog radnika prikazati njihova imena i prezimena kao i prezimena njihovih šefova ako ih imaju. Ako nema šefa ispisati: nema sefa.

**CREATE VIEW radnici\_sefovi (Ime, Prezime, Sef) AS select r1.ime, r1.prz, isnull(r2.prz, 'Nema sefa') from radnik r1 left outer join radnik r2 on r1.sef=r2.mbr**

• Napraviti pogled koji će za sve radnike prikazati Mbr i ukupan broj sati angažovanja radnika na projektima na kojima radi.

**CREATE VIEW angaz\_po\_radnicima (Mbr, SBrc) AS SELECT r.Mbr, ISNULL(SUM(rp.Brc), 0) FROM radnik r LEFT OUTER JOIN radproj rp ON r.Mbr = rp.Mbr GROUP BY r.Mbr**

• Nakon toga, napraviti pogled koji će za svakog šefa (rukovodioca radnika) prikazati njegov matični broj, prezime, ime, ukupan broj radnika kojima rukovodi i njegovo ukupno angažovanje na svim projektima, na kojima radi. Koristiti prethodno definisani pogled.

- **CREATE VIEW angaz\_sefova (Mbr, Prz, Ime, BrRad, BrSat) AS**
- **SELECT DISTINCT r.Sef, r1.Prz, r1.Ime, COUNT(\*), a.SBrc**
- **FROM radnik r, radnik r1, angaz\_po\_radnicima a WHERE r.Sef = r1.Mbr AND r.Sef = a.Mbr**
- **GROUP BY r.Sef, r1.Prz, r1.Ime, a.SBrc**

• Koliko je ukupno angažovanje svih šefova na projektima?

#### **SELECT SUM(BrSat) AS UkAngSef FROM angaz\_sefova**

# **Funkcije nad alfanumeričkim tipovima podataka**

- **SUBSTRING**(niz karaktera, početni indeks, broj karaktera podniza) – vraća podniz karaktera izdvojen iz niza karaktera od početnog indeksa
- **CHARINDEX**(podniz karaktera, niz karaktera) vraća indeks na kojem počinje podniz karaktera u nizu karaktera
- **LEN**(niz karaktera) broj karaktera (dužina) u nizu karaktera
- **REPLACE**(niz karaktera, podniz karaktera, niz karaktera zamena) – vraća novi niz karaktera u kojem je podniz zamenjen sa "niz karaktera zamena" and a series of the series of the series of  $\frac{47}{47}$

# **Funkcije nad alfanumeričkim tipovima podataka**

• Za svaki projekat prikazati njegov naziv, prva tri karaktera u nazivu, dužinu naziva, indeks znaka space (razmak), kao i naziv projekta bez razmaka

**SELECT nap "Naziv projekta", SUBSTRING(nap, 1, 3), LEN(nap), CHARINDEX(' ', nap), REPLACE(nap, ' ', '') FROM projekat**

# **Funkcije nad datumskim tipovima podataka**

- **GETDATE**() trenutno vreme i datum
- **DATENAME**(day | weekday | week | month | year, datum) – vraca dan, dan u nedelji, nedelju, mesec ili godinu iz datuma
- **DAY**(datum) vraća dan iz datuma
- **MONTH**(datum) vraća mesec iz datuma
- **YEAR**(datum) vraća godinu iz datuma

# **Funkcije nad datumskim tipovima podataka**

• Za svakog radnika prikazati njegov matični broj, dan, mesec, godinu, dan u nedelji rodjenja, kao i trenutno vreme i datum

**SELECT DAY(god) Dan, MONTH(god) Mesec, DATENAME(year, god) Godina, DATENAME(weekday, god) "Dan u nedelji", GETDATE() FROM radnik;**